# **Audacious - Bug #321**

# **New Scrobbler can not connect with Last.fm - error appears in the Windows Audcious Verision**

July 20, 2013 15:20 - Roland Haslinger

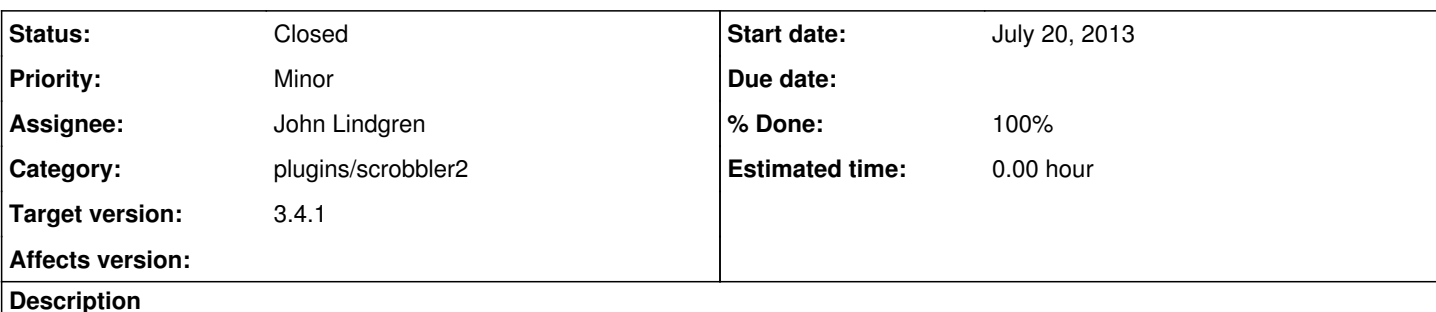

Hi :)

Have downloaded the latest available Version today from the Audacious Site - Works fine, only the Scrobbler 2 Plugin does not work at all in the Windows Version!

When i open the Plugin Preferences and click on "Check Permissions" in the Scrobbler 2 Plugin i only get a "network Problem - There was a problem contacting last.fm, please try later" message back.

But when i use the old Scrobbler Plogin, no problem appears, i can connect with the last.fm Servers and submit my tracks.

Seems there is some kind of Bug, hopefully it can be fixed!

## **History**

## **#1 - July 20, 2013 15:21 - Roland Haslinger**

Sorry, i screwed up, somehow the field assignee got filled with a name...

# **#2 - July 20, 2013 19:40 - Thomas Lange**

Roland Haslinger wrote:

Sorry, i screwed up, somehow the field assignee got filled with a name...

You chose accidentally the right person... :D Take a look on "About" of the Scrobbler2 plugin.

# **#3 - July 21, 2013 09:43 - Luís Picciochi**

I think the assignment is automatic. Can you please run autacious with -V and attach the output? It should be something like: C:\Program Files\audacious\audacious.exe -V

# **#4 - July 21, 2013 15:50 - Roland Haslinger**

Tried that, but does not work sadly.

# **#5 - July 28, 2013 22:50 - Luís Picciochi**

*- File Audacious on Windows.log added*

#### Apparently it works, but for some reason you have to redirect the output to some file in order to see it, sadly.

audacious.exe -V > c:\some\dir\where\your\user\has\permission\to\write\output.txt

The relevant line is this:

scrobbler\_communication.c:151 [send\_message\_to\_lastfm]: Could not communicate with last.fm: Unsupported protocol.

jlindgren: was the curl library compiled with HTTPS support?

## **#6 - July 28, 2013 23:15 - Luís Picciochi**

Related: <http://stackoverflow.com/questions/197444/building-libcurl-with-ssl-support-on-windows>

Apparently, OpenSSL will also have to be added to the Windows compilation process. Alternatively, there's a curl binary with SSL support from curl itself, if you want to avoid compiling it and OpenSSL: <http://curl.haxx.se/download.html>

### **#7 - July 30, 2013 01:15 - John Lindgren**

*- Assignee changed from Luís Picciochi to John Lindgren*

*- Target version set to 3.4.1*

Luís Picciochi wrote:

Apparently, OpenSSL will also have to be added to the Windows compilation process. Alternatively, there's a curl binary with SSL support from curl itself, if you want to avoid compiling it and OpenSSL: <http://curl.haxx.se/download.html>

Duly noted; I will look into this for 3.4.1.

#### **#8 - August 28, 2013 13:31 - Dmitry Viskov**

I have the same bug on my Debian system:

\$ dpkg -s audacious Package: audacious ... Architecture: amd64 Version: 3.4-1

\$ dpkg -s audacious-plugins

Package: audacious-plugins ... Architecture: amd64 Multi-Arch: same Version: 3.4-1

\$ lsb\_release -a No LSB modules are available. Distributor ID: Debian Description: Debian GNU/Linux testing (jessie)<br>Release: testing Release: testing Codename: jessie

\$ lsb release -a No LSB modules are available. Distributor ID: Debian Description: Debian GNU/Linux testing (jessie) Release: testing Codename: jessie

When i try to turn on "Check Permissions" in Scrobbler 2.0 plugin it prints "Network Problem. There was a problem contacting last.fm, please try later"

# **#9 - September 07, 2013 13:55 - Edmond Sicard**

Dmitry Viskov wrote:

I have the same bug on my Debian system:

[...] [...] [...] [...]

When i try to turn on "Check Permissions" in Scrobbler 2.0 plugin it prints "Network Problem. There was a problem contacting last.fm, please try later"

I see the same error message on Ubuntu 13.04 (64-bit), audacious Version: 3.4.1-1~webupd8~raring

# **#10 - September 09, 2013 18:57 - John Lindgren**

This bug is about a missing OpenSSL library in the Windows build. Comments here about anything but the Windows version will be ignored.

## **#11 - September 14, 2013 23:58 - John Lindgren**

- *Status changed from New to Closed*
- *% Done changed from 0 to 100*

I've uploaded a Windows build of 3.4.1 with OpenSSL support. This fixes the "unsupported protocol" error. However, scrobbling is still not working for me on Windows because of  $\frac{\#343}{45}$ .

# **Files**

Audacious on Windows.log 14.9 KB July 28, 2013 Luís Picciochi